# **Cafezee Activation Code Скачать [Updated] 2022**

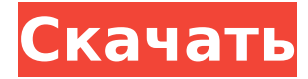

## **Cafezee Crack+ Free PC/Windows 2022**

Простое в использовании решение для управления интернет-кафе для малых и средних фирм. Cafezee — настолько мощная и многофункциональная программа, что она станет отличным решением для управления вашим интернет-кафе. Cafezee кажется недорогим, но мощным и надежным решением, которое справится со всеми аспектами интернет-кафе. Cafezee может делать все, от сбора данных, онлайн-бронирования билетов, банковских операций, управления запасами, поддержки партнеров и отслеживания клиентов. Cafezee — это комплексное решение, которое можно отключить для обновления онлайн-системы. Эти системные обновления сведут к минимуму время простоя и повысят эффективность вашего интернет-кафе. Он поставляется как серверное приложение, и вы можете настроить его внешний вид в соответствии со своими потребностями. Кафе Помощь и поддержка: Узнайте о Cafezee из нашей документации и вебинаров. Вы также можете позвонить нашим специалистам службы поддержки Cafezee 24/7. ISV-ENLAVNEN:Bedingten kontakt med deres udgivelse Пользовательский обзор - отлично 5 из 5 Мы небольшая компания, которая управляет гостевым домом на пляже. На данный момент у нас есть только java-апплет, встроенный в одну из наших страниц, который мы нашли в некоторых старых пакетах хостинга, но который нельзя было переместить (иначе мы просто заплатили бы за совершенно другой пакет). Cafezee v8 подходит для этой задачи благодаря удобным функциям, простому интерфейсу и доступной цене. Нам удалось запустить приложение, и через несколько часов оно заработало и обслуживало клиентов по мере необходимости. Дополнительным преимуществом было то, что действительно не потребовалось много усилий, чтобы заставить его обслуживать гостей, приезжающих в общежитие, чтобы они могли платить онлайн. Я бы порекомендовал Cafezee любому владельцу малого бизнеса в качестве онлайн-сервиса бронирования с интерактивной и подробной панелью инструментов, чего просто нет больше нигде. Я с нетерпением жду возможности использовать его в течение длительного времени. Как повысить кибербезопасность в облачную эпоху? E-sky ищет экспертов по кибербезопасности в Интернете, которые помогут нам протестировать инновационные решения для обнаружения и смягчения киберугроз, а также злоупотреблений и мошенничества. Мы ищем опытного аналитика по безопасности для участия в различных этапах нашего исследования, включая создание комплексной модели угроз, выявление потенциальных уязвимостей, а также анализ большинства

#### **Cafezee Crack Incl Product Key Free Download [Win/Mac]**

(C) 2014–2015 Fikra Cyber Cafe & HostingQ: Как определить псевдоним типа в простом Common Lisp? Рассмотрим следующую функцию, которую мы хотим реализовать в виде макроса: (defun makecounter (тип) (тип корпуса (integer (make-type (type-declare integer) (объявление целочисленного типа) (создать экземпляр 'целое число)) (символ (сделать-тип (тип-объявить символ) (символ-типобъявить) (символ создания экземпляра)) (отдых (mapcar #'тип счетчика макияжа))) (иначе (ошибка "Не знаю, как сделать счетчик для типа ~S")))) Он возвращает тип счетчика в соответствии с типом аргумента и возвращает значения типа счетчика: (сделать-счетчик 'целое число) => # (сделать-контр'символ) => # (сделать счетчик отдыха) => # (список счетчиков) => # Можно использовать defun в макросе, но как определить псевдоним для типа (например, defalias

'integer' integer)? А: Невозможно определить псевдонимы типов как макросы: (defalias 'целое' целое) => т Однако вы можете определить схему типов для вашего типа: (тип-ще 1709е42с4с

#### **Cafezee Free**

Cafézee — это программное обеспечение для онлайн-бухгалтерии, предназначенное для удобного управления любым видом бизнеса. Его система обеспечит безопасность вашего бизнеса и поможет ему расти. Приложение предоставит вам возможность эффективно отслеживать ваших клиентов и сотрудников. Cafezee позволяет легко распечатывать квитанции о покупках, отслеживать пропускную способность, используемую вашими клиентами, изменять текст почти во всех графиках, изменять информацию для входа в систему в любое время, добавлять новые адреса электронной почты и т. д. Cafezee предоставляет серверную и автономную версии. Особенности бесплатной версии Cafezee: ✓ Он поддерживает все виды учетных записей, таких как наличные, постоплатные, предоплаченные или бесплатные учетные записи. ✓ Приложение предоставляет вам возможность редактировать и удалять учетные записи пользователей. ∕ Вы можете экспортировать коллекцию предметов инвентаря в Excel. ✓ Вы можете связать сервер Cafezee с другими компьютерами в вашей сети. Служба поддержки клиентов кафе: После загрузки приложения вам необходимо настроить сервер и клиентские соединения. Пожалуйста, внимательно прочитайте инструкции по установке. Вы можете связаться со службой поддержки Cafezee через Систему поддержки заявок или Центр поддержки Cafezee. На нашем веб-сайте есть форум, где вы можете найти ответы на свои вопросы о технической поддержке. Кроме того, у нас есть Wiki (wikis.cafezee.net), где вы можете найти дополнительную информацию о своем приложении. Илетишим Формула Ваши данные ЭЛЕКТРОННАЯ ЗАЩИТА PSICOM ICAFZE Отзыв клиента Мы здесь, чтобы помочь Нужно расширение вашей текущей системы? Мы можем расширить вашу систему, чтобы легко управлять всеми вашими учетными записями и многим другим./\* \* Этот файл является частью пакета SDWebImage. \* (с) Оливье Пуатри \* \* Полную информацию об авторских правах и лицензиях см. в ЛИЦЕНЗИИ. \* файл, распространяемый с этим исходным кодом. \*/ #import "SDImageCacheConfig.h" @интерфейс SDImageCacheConfig () @property (неатомарное, назначаемое) NSUInteger требуемыйMaximumCacheSize; @property (неатомарное, назначение) NSUInteger требуемыйMaximumMemoryCost; @конец classdef prtDataSet % prtDataSet % %

#### **What's New in the Cafezee?**

Cafezee — это высокопроизводительное (многопоточное) клиент/серверное решение, позволяющее быстро управлять вашим интернет-кафе. Совместимость с Windows 2000, Windows XP, Windows 7 и Windows Vista. Чтобы установить Cafezee, загрузите пакет и распакуйте файлы. Затем дважды щелкните cafee.exe, чтобы запустить программное обеспечение. Как установить Cafezee на компьютер Чтобы скачать клиент/серверную версию Cafezee, 1) Щелкните здесь (затем щелкните правой кнопкой мыши и выберите "Сохранить объект как"). Сохраните файл в любом месте на вашем компьютере (например, на рабочем столе). 2) Дважды щелкните загруженный файл, чтобы открыть Cafezee. Дважды щелкните значок Кафе. 3) Затем выберите тип установки, который вы хотите использовать: - Режим клиента - приложение устанавливается на компьютер, который будет использовать клиент Cafezee. - Режим сервера - приложение устанавливается на компьютер, который будет использоваться как сервер Cafezee. (Вы можете скопировать программное

обеспечение на любое количество компьютеров.) 4) После установки приложение Cafezee запускается в фоновом режиме. Чтобы запустить Cafezee, введите Cafee в поле поиска. Вы также можете щелкнуть значок Cafee на рабочем столе. Примечание. Вы всегда должны вводить имя пользователя и пароль, прежде чем пытаться установить или удалить Cafezee. Как добавить функциональности в Cafezee. Cafezee — это веб-приложение (т. е. его можно использовать без установки на компьютер). - Чтобы добавить функциональность к существующему приложению, используйте меню File -> Preferences. - Вы можете просматривать настройки с помощью веббраузера. Веб-браузер автоматически откроет страницу настроек приложения. Cafezee можно использовать как клиент или сервер. - Чтобы использовать клиент (только для Windows), вы можете выбрать опцию «Использовать клиент для подключения к серверу». - Чтобы использовать сервер (только для Windows), вы можете выбрать опцию «Использовать сервер для подключения к клиентам». Его можно использовать на любом количестве компьютеров. - Чтобы использовать клиент, выберите опцию «Использовать этот компьютер». - Чтобы использовать сервер, выберите опцию «Использовать другой компьютер». Чтобы установить клиентскую версию Cafezee, 1) Щелкните здесь (затем щелкните правой кнопкой мыши и выберите "Сохранить объект как"). Сохраните файл

### **System Requirements For Cafezee:**

Мы рекомендуем рекомендуемую спецификацию: ОС: Windows 7 (64-разрядная) Windows 8 (64-разрядная) Процессор: Intel Core 2 Duo (2 ГГц), AMD Phenom II X4 (3 ГГц) Память: 4 ГБ ОЗУ Графика: AMD Radeon HD 6600, Nvidia GeForce GTS 250 DirectX: версия 9.0c Сеть: широкополосное подключение к Интернету Жесткий диск: 20 ГБ свободного места Звуковая карта: совместимая с DirectX Другое: Windows Мы не гарантируем совместимость с Microsoft Windows XP или

Related links: